## **Sage HRMS Canada Payroll year-end checklist**

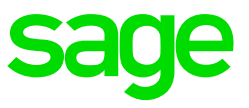

Whether you are processing T4 forms or installing the latest release, we want to ensure that you have easy access to all of the information and resources available. Use this checklist to guide you through preparing your year-end payroll information. This year-end checklist includes information about downloading product updates, making adjustments, and processing T4 forms.

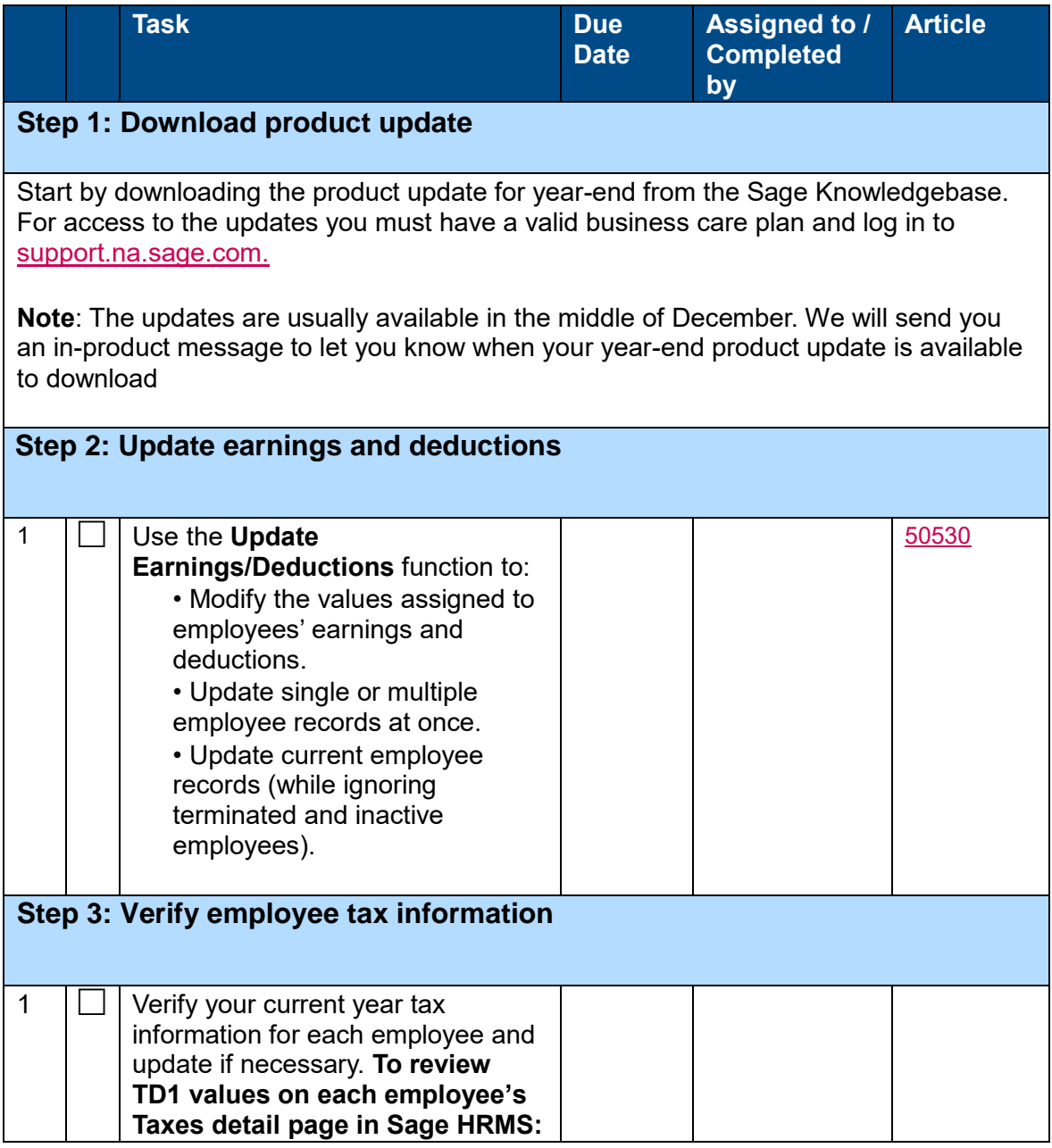

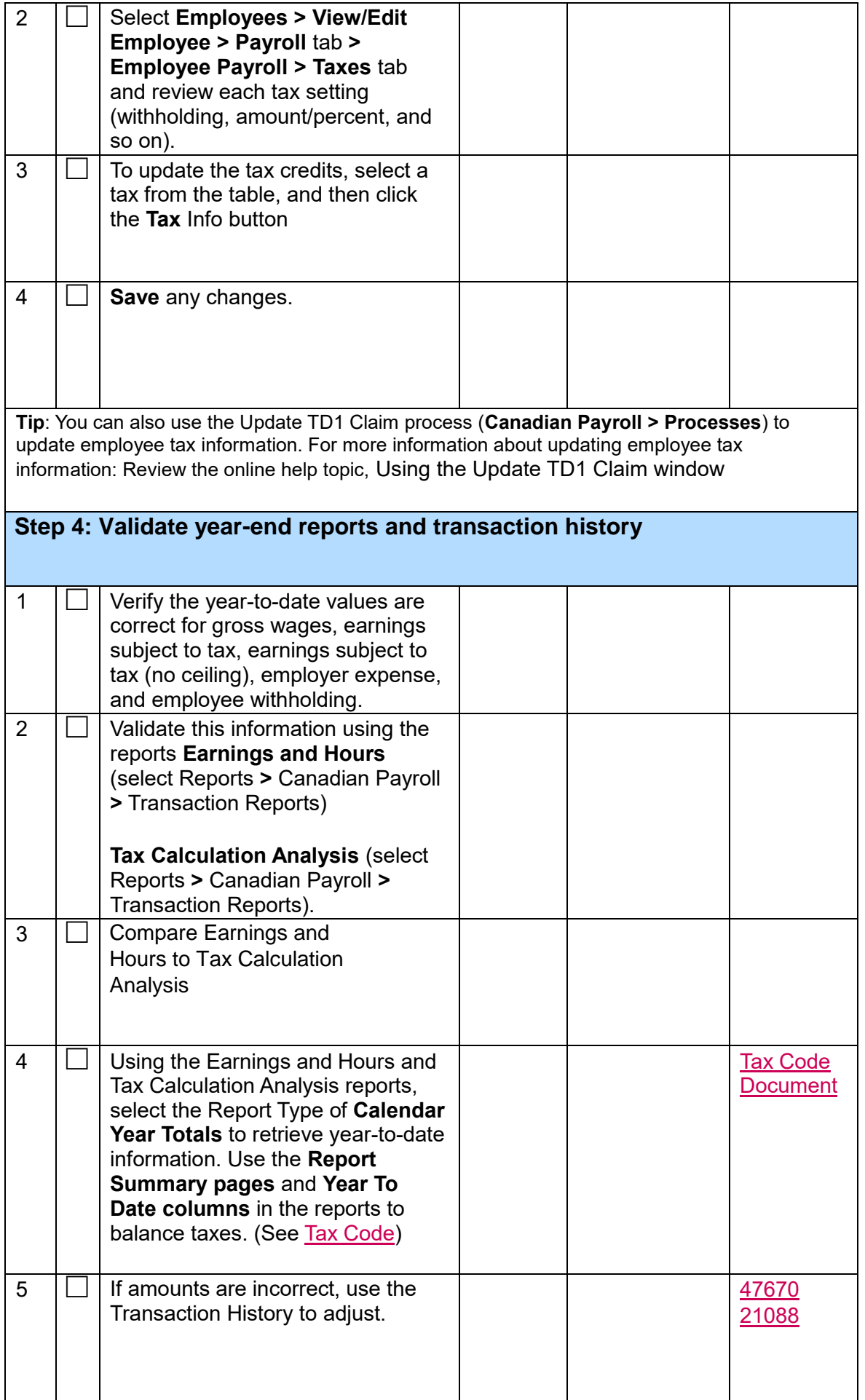

## **Step 5: Prepare and file year-end tax forms**

**Before you start** Verify that all employees have the correct province entered on their employee records so the tax files can be generated. The province of residence and employment must be entered in Sage HRMS on both the **Employees > View/Edit Employee > Payroll** tab **> Employee Payroll > General** and **Class/Schd** tabs.

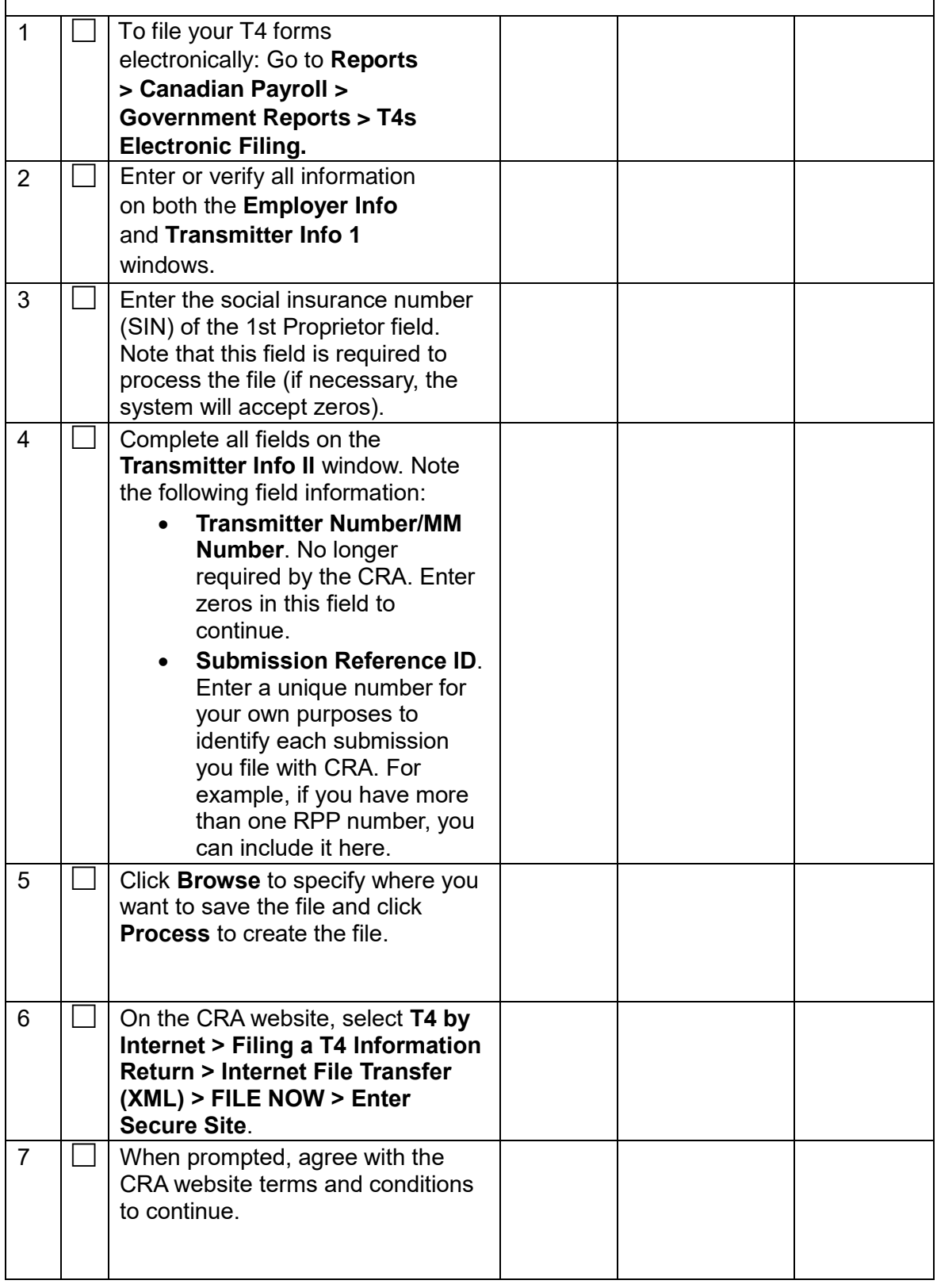

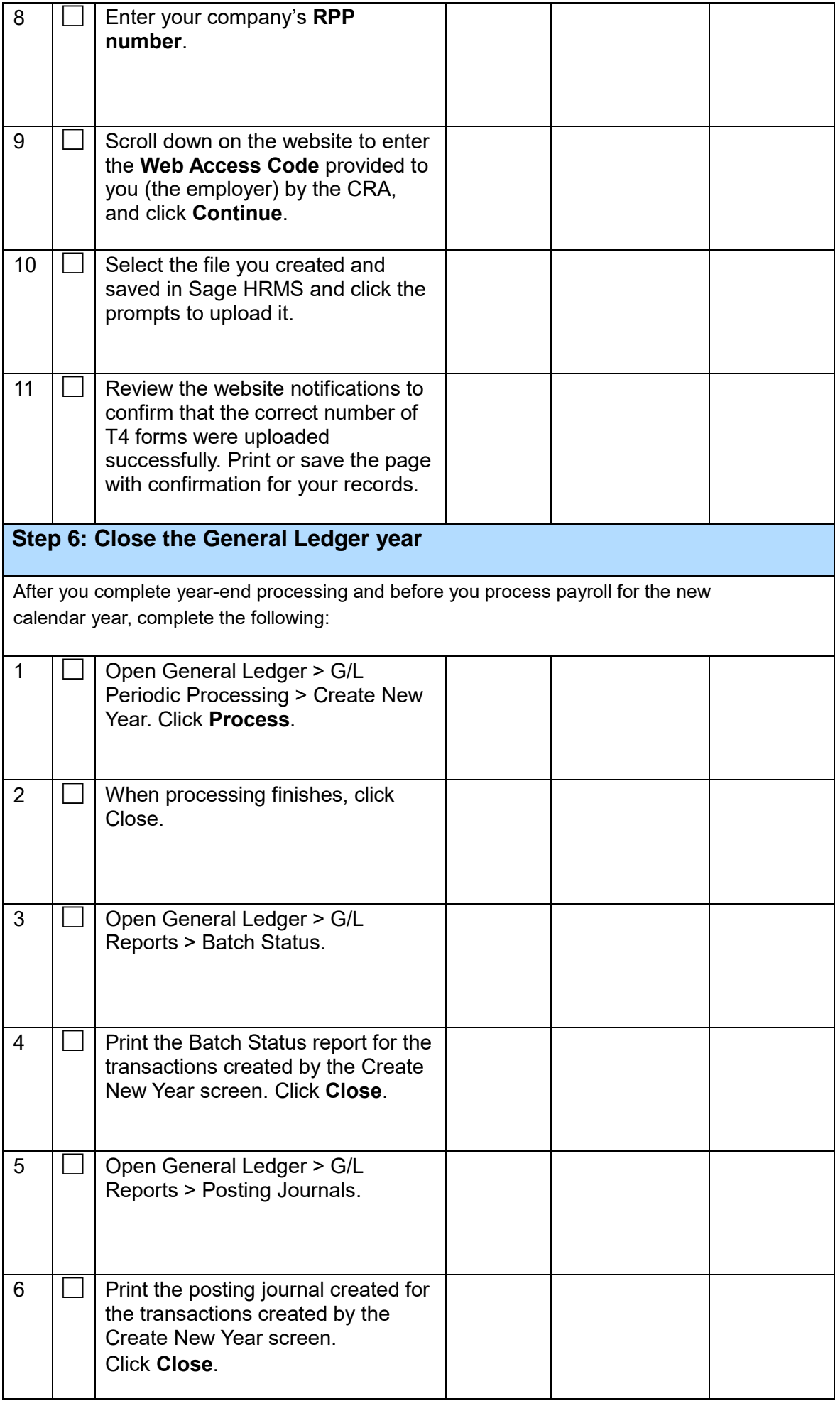

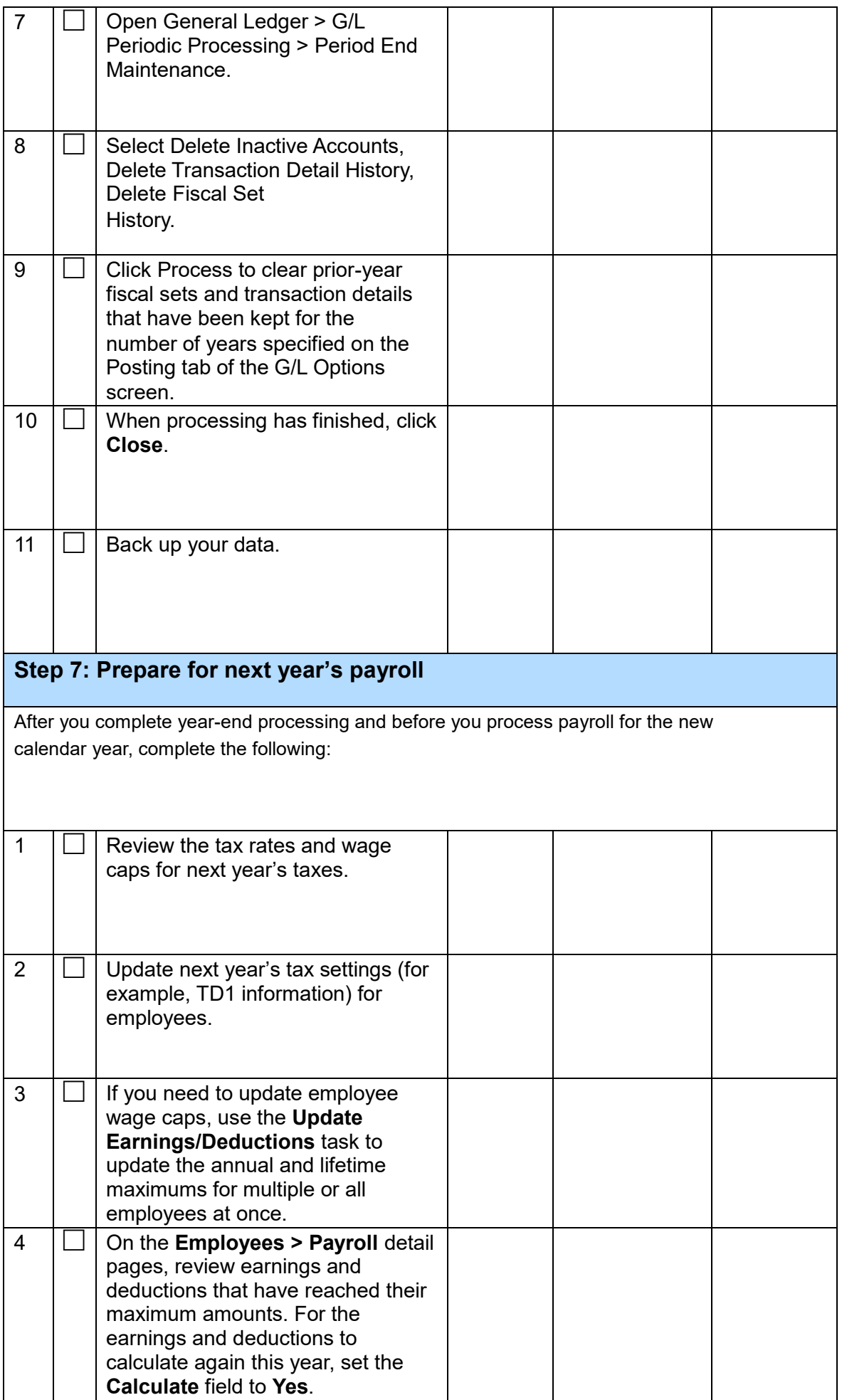

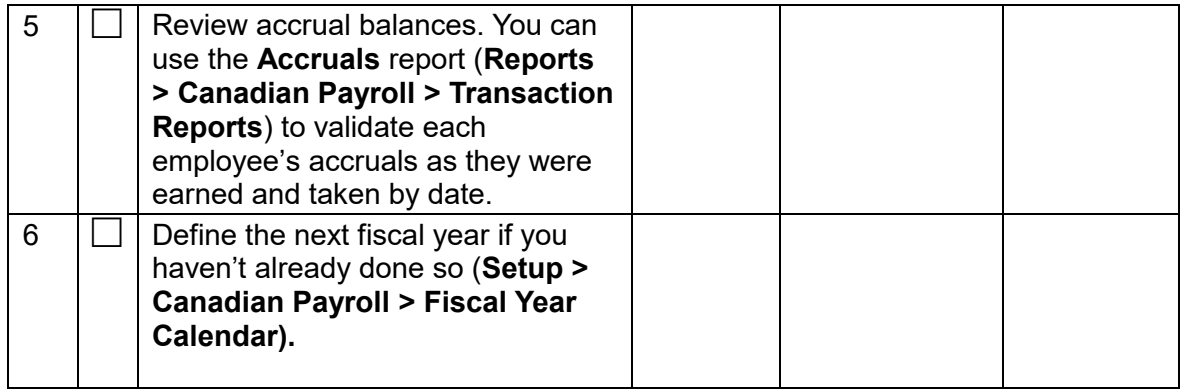